## **Museo Nacional** Thyssen-Bornemisza

UN PASEO POR LA HISTORIA DEL ARTE

## **Cómo reservar.** *Profesionales de Turismo*

Los usuarios de esta web podrán reservar sus entradas anticipadamente de acuerdo a las siguientes instrucciones:

- 1 Selecciona el tipo de entrada y la exposición o evento.
- 2 Si la visita es para el mismo día de la gestión, deberás realizar una compra directa.
- 3 Las reservas pueden tramitarse de manera anticipada, la confirmación deberá realizarse mediante el pago hasta 24 horas antes de la visita.
- 4 Indica el día y la hora para realizar la visita en el calendario visible en la pantalla.
- 5Selecciona el tipo de tarifa\* (general, reducida o gratuita) y la cantidad de entradas de cada tipología.
- 6 Indica la sesión para realizar explicaciones en sala.
- 7 Pulsa *Añadir compra.*
- 8 Revisa el resumen de tu pedido situado a la derecha de la pantalla.
- 9 Pulsa *Finalizar compra.*
- 10 Lee y acepta las condiciones legales especificadas en el recuadro situado a pie de página.
- 11 Pulsa *Confirmar reserva* o *Añadir compra*.
- 12 Podrás consultar, modificar, cancelar o pagar la reserva hasta 24 horas antes de la visita accediendo a *Mis reservas*, en el menú de la derecha.
- 13 Para pagar una reserva, accede a *Mis reservas.*
- 14 Selecciona la reserva que quieres pagar.
- 15 Pulsa *Pagar/Con firmar reserva.*
- 16 Pulsa *Pagar*.

*\** Consultar condiciones de gratuidad y reducción.

Los métodos de pago aceptados son los indicados en la página de resumen de compra.

En caso de error contacta con el Centro de Atención al Visitante 917 911 370.

No repitas la operación ya que podrías estar generando compras de forma involuntaria.

Cuando hayas terminado el proceso de compra, aparecerá en la pantalla un mensaje de confirmación de la misma.

Una vez realizado el pago, recibirás un correo electrónico en el plazo aproximado de media hora con las entradas adjuntas.

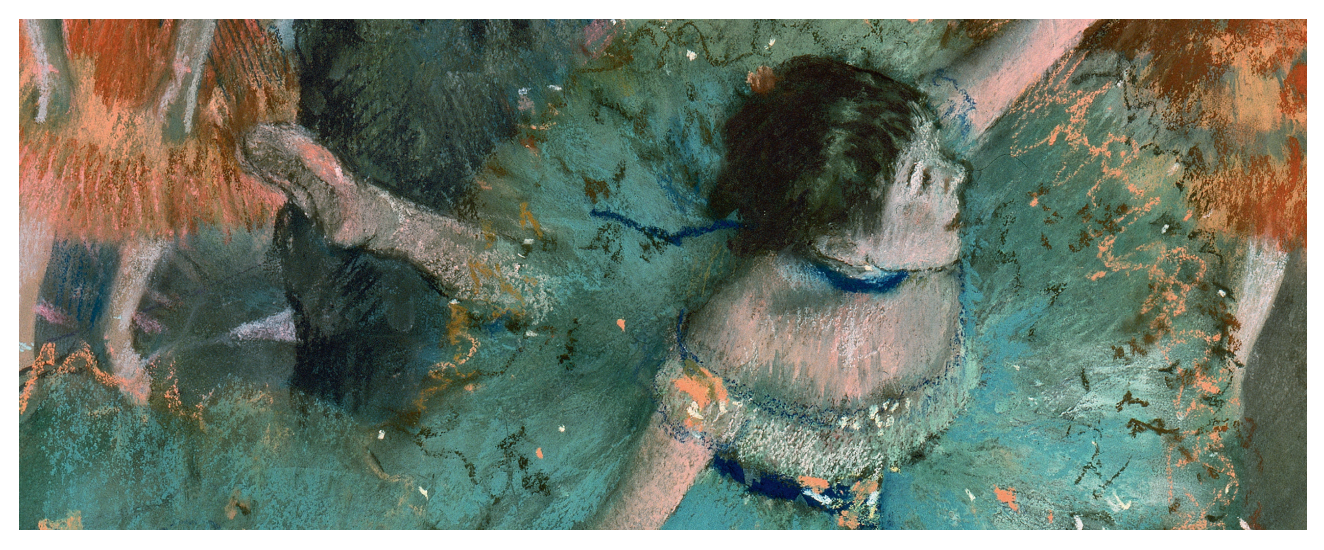

Edgas Degas, *Bailarina basculando (Bailarina verde)* (detalle), 1877 - 1879 Museo Nacional Thyssen-Bornemisza, Madrid

Paseo del Prado, 8. Madrid (+34) 917 911 370 www.museothyssen.org

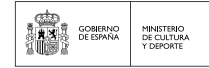

THYSSEN-**BORNEMISZA** MUSEO NACIONAL

EL. **MUSEO** DE TODOS